# **Wstep**

Szanowni Państwo,

Zachęcam do lektury publikacji pt. *Uczenie się przez całe życie w Małopolsce*. Jest ona pierwszą z cyklu, który będzie prezentował dorobek Małopolskiego Partnerstwa na rzecz Kształcenia Ustawicznego w pięciu obszarach, wskazanych jako kluczowe dla rozwoju uczenia się przez całe życie

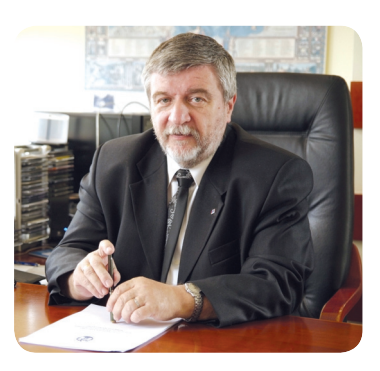

w naszym regionie w najbliższych latach. Przypomnę, że zostały one sformułowane w "Planie działań Małopolskiego Partnerstwa na rzecz Kształcenia Ustawicznego z perspektywą do 2020 roku". Mogą Państwo o nich również przeczytać w rozdziale pt. *Razem dla rozwoju uczenia się przez całe życie w Małopolsce*, w którym omówiono dokonania Partnerstwa, a także najważniejsze marki wypracowane dzięki zaangażowaniu jego członków.

Jak najkrócej podsumować pierwszy kwartał 2014 roku? Wiele działo się w kwestii potwierdzania i uznawania kwalifikacji uzyskanych drogą pozaformalną i nieformalną. Trwa pilotaż wybranych elementów zintegrowanego systemu kwalifikacji, w ramach którego Partnerzy konsultują wypracowywane rozwiązania. W publikacji mogą Państwo przeczytać o zasadach wyboru kwalifikacji do pilotażu, roli doradcy edukacyjno – zawodowego w tworzonym systemie, a także o wymianie doświadczeń z realizacji przedsięwzięć dotyczących uznawania i potwierdzania efektów uczenia.

Małopolskie Partnerstwo od 6 lat angażuje się w promowanie wśród mieszkańców regionu postawy otwartej na rozwój oraz odpowiedzialności za własną edukację na każdym etapie życia. W pierwszym kwartale 2014 roku rozstrzygnięto Plebiscyt "Edukacyjna Gmina Małopolski 2013" oraz konkurs na plakat dla uczniów szkół podstawowych, gimnazjów i szkół ponadgimnazjalnych. Wszystkim Partnerom biorącym udział w pracach Kapituły Plebiscytu i ocenie prac konkursowych bardzo dziękuję za poświęcony czas, energię oraz cenne opinie. Liczę też na pomoc przy organizacji kolejnych edycji obu przedsięwzięć.

Miłej lektury!

# Razem dla rozwoju uczenia się przez całe życie w Małopolsce

 We współczesnym świecie, w którym o przewadze konkurencyjnej regionu coraz bardziej decydują nie zasoby materialne, ale zasoby wiedzy, ważne jest położenie większego nacisku w polityce regionalnej na kwestie związane z rozwojem uczenia się przez całe życie. Naprzeciw temu wyzwaniu postanowiło wyjść Małopolskie Partnerstwo na rzecz Kształcenia Ustawicznego (MPKU).

 20 maja 2008 roku 55 instytucji rynku pracy, edukacji i szkoleń podpisało w Krakowie Umowę Partnerską. Angażując się we współpracę w ramach tej oddolnej inicjatywy, chciały one mówić jednym głosem w sprawach kluczowych dla uczenia się przez całe życie w Małopolsce, a także przedstawiać własne propozycje zmian w tym zakresie. Były również zainteresowane współpracą na rzecz promowania wśród mieszkańców Małopolski postawy otwartej na edukację. Wyrazem wsparcia władz samorządowych dla działań Partnerstwa było podpisanie przez Marka Naware – ówczesnego Marszałka Województwa Małopolskiego "Deklaracji Województwa Małopolskiego na rzecz Rozwoju Kształcenia Ustawicznego". Dziś Partnerstwo liczy już 131 członków i cały czas jest otwarte na współpracę z instytucjami, które chciałyby włączyć się w wypracowywanie nowych rozwiązań i tworzenie odpowiednich warunków do wszechstronnego rozwoju uczących się przez całe życie mieszkańców Małopolski.

# **Jak działa Małopolskie Partnerstwo na rzecz Kształcenia Ustawicznego?**

 Organami Partnerstwa są Walne Zgromadzenie, Rada Programowa, Biuro Partnerstwa i grupy zadaniowe.

 W skład Walnego Zgromadzenia wchodzą wszyscy Partnerzy, którzy wspólnie określają ogólną strategię Partnerstwa, powołują przedstawicieli Partnerstwa do Rady Programowej, przyjmują nowych Partnerów i weryfikują dotychczasowe członkostwa.

 Radę Programową mogą tworzyć zarówno Partnerzy, jak i osoby spoza Partnerstwa, m.in. regionalni i lokalni eksperci w zakresie uczenia się przez całe życie, przedstawiciele administracji samorządowej lub rządowej. Rada Programowa wybierana jest na 3 lata. Zajmuje się m.in. wsparciem merytorycznym pomysłów inicjowanych na forum Partnerstwa i prowadzi działalność lobbingową na jego rzecz.

 Grupy zadaniowe są z kolei inicjowane przez Partnerów, aby rozwiązywać bieżące problemy dotyczące uczenia się przez całe życie w regionie. Powstanie grupy jest możliwe po akceptacji Rady Programowej i późniejszym zatwierdzeniu przez Walne Zgromadzenie. W latach 2008-2013 grupy zadaniowe MPKU zajmowały się m.in. wsparciem procesu tworzenia Małopolskich Standardów Usług Edukacyjno – Szkoleniowych (innowacyjnego narzędzia zapewniania jakości szkoleń)<sup>1</sup>, wypracowywaniem założeń systemu całożyciowego poradnictwa zawodowego w Małopolsce oraz systemu badania losów absolwentów, konsultowaniem rozwiązań dla regionalnego serwisu o uczeniu się przez całe życie www.pociagdokariery.pl, a także opiniowaniem zmian zachodzących w kształceniu zawodowym.

Poza spotkaniami grup zadaniowych oraz spotkaniami tematycznymi ważnym elementem dialogu społecznego na temat uczenia się przez całe życie, w którym biorą udział Partnerzy, są warsztaty planistyczne organizowane raz do roku. Ich celem jest dyskusja na temat priorytetowych zagadnień związanych z uczeniem się przez całe życie i rynkiem pracy, a tym samym wsparcie procesu planistycznego w Małopolsce poprzez wykorzystanie konsultacji społecznych z udziałem ekspertów i praktyków rynku pracy, edukacji i szkoleń. Z kolei warsztaty lokalne, organizowane w małopolskich powiatach, służą budowaniu partnerstw na rzecz rozwoju kwalifikacji i kompetencji mieszkańców na lokalnym rynku pracy. Są one doskonałą okazją do dyskusji o zasadach współpracy między instytucjami, a także o kierunkach rozwoju uczenia się przez całe życie na danym terenie.

 Partnerstwo stawia również na wymianę wiedzy, doświadczeń oraz dobrych praktyk z instytucjami krajowymi i zagranicznymi, m.in. Federacją Regionów Europejskich na rzecz Badań nad Edukacją i Kształceniem Ustawicznym (FREREF), Europejskim Centrum Rozwoju Kształcenia Zawodowego (CEDEFOP), Pôle Rhône Alpes de l'Orientation (PRAO), czy FOREM (instytucją publicznych służb zatrudnienia w Belgii), a także m.in. z Ministerstwem Edukacji Narodowej, Ministerstwem Pracy i Polityki Społecznej, Ministerstwem Rozwoju Re-

<sup>&</sup>lt;sup>1</sup> Więcej na ten temat czytaj na str. 5

gionalnego, Krajowym Ośrodkiem Wspierania Edukacji Zawodowej i Ustawicznej, Polską Agencją Rozwoju Regionalnego oraz Instytutem Badań Edukacyjnych. Dzięki temu Partnerzy mają możliwość śledzić na bieżąco ważne zagadnienia, tj. zmiany w kształceniu dorosłych, jakość szkoleń, podmiotowe finansowanie kształcenia, badanie losów absolwentów uczelni, czy opracowywanie modelu poradnictwa zawodowego oraz internetowego systemu informacji edukacyjno– zawodowej. Okazją do przyjrzenia się najnowszym trendom w uczeniu się przez całe życie oraz do spotkania z ekspertami z kraju i zagranicy jest coroczna konferencja "Małopolska otwarta na wiedzę".

# **Wyzwania dla Partnerstwa do 2020 roku**

Nowa Strategia do 2020 roku – "Małopolska – Nieograniczone Możliwości" oraz Program Strategiczny "Kapitał Intelektualny i Rynek Pracy" stawiają przed Małopolskim Partnerstwem na rzecz Kształcenia Ustawicznego nowe zadania. Zostały one sformułowane w "Planie działania dla Małopolskiego Partnerstwa na rzecz Kształcenia Ustawicznego w obszarze uczenia się przez całe życie w perspektywie 2020 roku".

 Od 2013 roku aktywni Partnerzy angażują się w roli ekspertów w pięć obszarów tematycznych:

- 1. program na rzecz rozwoju postaw uczenia się przez całe życie i przygotowania do korzystania z oferty uczenia się przez całe życie;
- 2. system poradnictwa całożyciowego;
- 3. program zbudowania mechanizmów potwierdzania i uznawania kwalifikacji uzyskanych drogą pozaformalną i nieformalną<sup>2</sup>;
- 4. upowszechnianie systemu podmiotowego finansowania szkoleń;
- 5. program na rzecz wzmacniania potencjału Partnerstwa i jego wpływu na kształt polityk publicznych w obszarze uczenia się przez całe życie.

### **Małopolanie otwarci na edukację**

 Małopolskie Partnerstwo na rzecz Kształcenia Ustawicznego stoi przed nie lada wyzwaniem: jak przekonać mieszkańców regionu do tego, że warto się uczyć. Badania dotyczące kształcenia od lat nie pozostawiają bowiem żadnych wątpliwości: prawie 60% dorosłych Małopolan nie uczy się (w szkole, na szkoleniach, kursach, seminariach, ale również w sposób nieformalny), a główną przyczyną jest brak poczucia, że inwestowanie we własny rozwój jest konieczne w doro-

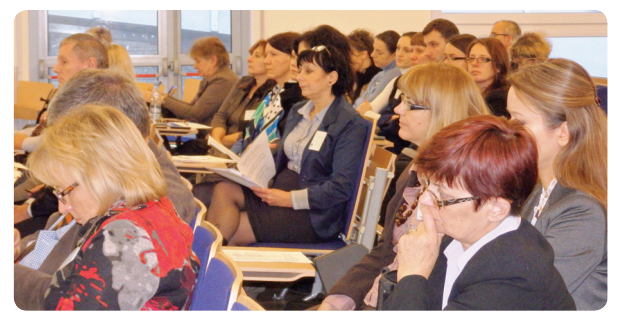

O zasadach współpracy w Małopolskim Partnerstwie dyskutowano podczas seminarium pn. "Rola partnerstwa w koordynacji polityki na rzecz uczenia się dorosłych na poziomie regionalnym", Tyniec - Kraków, 27-28 listopada 2013 r.

słym życiu i może zmienić sytuację zawodową i życiową (nie jest to zresztą wyłącznie przypadek Małopolski, podobne przekonanie wyrażają też mieszkańcy innych regionów Polski). W tej sy-

<sup>&</sup>lt;sup>2</sup> Więcej na temat zaangażowania Partnerów w wypracowywanie mechanizmów potwierdzania i uznawania kwalifikacji uzyskanych drogą pozaformalną i nieformalną czytaj na str. 7

tuacji warto podejmować działania, które pokażą osobom dorosłym pozytywny wymiar uczenia się, a w młodych ludziach zaszczepią bakcyla otwartości na wiedzę. Tak zrodził się pomysł na Małopolski Dzień Uczenia się i Program "Edukacyjna Gmina Małopolski".

 Celem Małopolskiego Dnia Uczenia się, organizowanego od 2011 roku w pierwszym tygodniu czerwca, jest promowanie wśród mieszkańców Małopolski postawy otwartej na rozwój, a także odpowiedzialności za własną edukację na każdym etapie życia. Idea Dnia zakłada pokazywanie Małopolanom korzyści związanych z uczeniem się przez całe życie**,** prezentowanie nieszablonowych form uczenia się i pokazywanie go jako przyjemności, dobrej zabawy, ciekawej formy spędzenia czasu wspólnie z najbliższymi. Warto przy tej okazji wspomnieć, że w 2010 roku Zarząd Województwa Małopolskiego ustanowił 8 czerwca Małopolskim Dniem Uczenia się przez Całe Życie. Jego patronami zostali św. Jadwiga Królowa i św. Benedykt z Nursji.

 Oferta Małopolskiego Dnia Uczenia się jest bezpłatna. Przygotowuje ją co roku kilkadziesiąt instytucji z całej Małopolski, m.in. szkoły, centra kształcenia praktycznego, centra kształcenia ustawicznego, muzea, ośrodki kultury, poradnie psychologiczno – pedagogiczne, powiatowe i wojewódzki urząd pracy oraz instytucje szkoleniowe. Adresatami wydarzenia są wszyscy mieszkańcy regionu, od najmłodszych po seniorów. Podczas Małopolskiego Dnia Uczenia się mogą oni brać udział m.in. w pokazach filmów i doświadczeń, happeningach, lekcjach otwartych, konkursach, piknikach rodzinnych, warsztatach, zajęciach sportowych, grach ulicznych i wielu innych formach aktywności, które mają jeden wspólny motyw. W 2011 roku była to integracja międzypokoleniowa, w 2012 roku – gra, a w 2013 roku – przedsiębiorczość. Z kolei w 2014 roku motywem przewodnim Małopolskiego Dnia Uczenia się będą: wiedza, umiejętności, kompetencje społeczne.

Program "Edukacyjna Gmina Małopolski" jest z kolei organizowany od 2009 roku i ma dwa cele. Jednym z nich jest promowanie gmin, które najaktywniej w regionie wspierają uczenie się przez całe życie swoich mieszkańców**.** Służy temu Konkurs "Edukacyjna Gmina Małopolski" dla gmin wiejskich i miejsko-wiejskich (obejmujących miasta do 25 tys. mieszkańców), w którym samorządy lokalne mają okazję zaprezentować swoje działania na rzecz rozwoju osobistego i zawodowego swoich obywateli. Dotychczas tytuł Edukacyjnej Gminy Małopolski zdobyły: Mucharz (2009), Gorlice (2010), Brzeźnica (2011), Łużna (2012) i Bobowa (2013). W 2012 roku po raz pierwszy w konkursie dla gmin mieszkańcy sami mieli okazję ocenić, które inicjatywy edukacyjne, organizowane przez gminy, uważają za najciekawsze. Wtedy również po raz pierwszy wybrano Edukacyjny Powiat Małopolski**.**

Drugim celem Programu "Edukacyjna Gmina Małopolski" jest upowszechnianie wśród dzieci i młodzieży postawy otwartej na rozwój. Służą temu konkursy, które zachęcają młodych ludzi do spojrzenia na uczenie się z nieco innej niż ławka szkolna perspektywy. Co roku cieszą się one dużym zainteresowaniem, ale rekordowy pod względem frekwencji był 2011 rok, kiedy to na konkurs plastyczny i konkurs filmowy wpłynęło ok. 2000 prac. Wtedy również po raz pierwszy uhonorowano nauczycieli, którzy poprzez swoją pracę przyczyniają się do propagowania idei uczenia się przez całe życie wśród dzieci i młodzieży. Otrzymują oni tytuł Ambasadorów Uczenia się przez Całe Życie.

# Innowacja i konsekwencja, czyli o kształtowaniu jakości usług szkoleniowych

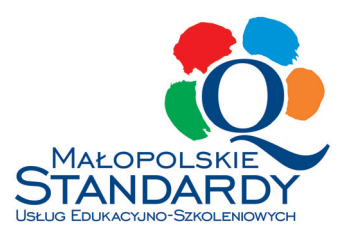

 Jednym z ważnych elementów kształtowania polityki uczenia się przez całe życie w Małopolsce jest tworzenie spójnego i przejrzystego systemu zapewniania jakości usług szkoleniowych, który ułatwi mieszkańcom wybór wartościowych propozycji z morza ofert dostępnych na rynku, a instytucjom uczącym da wskazówki, jak świadczyć usługi szkoleniowe na najwyższym poziomie. Na ten temat rozmawiamy z Małgorzatą Dudziak z Wojewódzkiego Urzędu Pracy w Krakowie.

## **Ostatnio coraz głośniej mówi się o Małopolskich Standardach Usług Edukacyjno-Szkoleniowych. Jak najkrócej można je scharakteryzować?**

 To regionalny system zapewniania jakości szkoleń, stworzony przy współpracy naukowców z praktykami – zarówno firmami szkoleniowymi, jak i pracodawcami. Przy opracowywaniu Standardów szczególnie dbaliśmy o to, by były realne, trafne, celowe, użyteczne, komunikatywne i uniwersalne. Kluczowym założeniem było to, aby zostały wykorzystane w praktyce, a ich stosowanie gwarantowało klientom instytucji szkoleniowych usługi dobrej jakości.

### **Jak powstawały Małopolskie Standardy?**

 Proces rozpoczęliśmy od precyzyjnej diagnozy, przygotowanej przez zespól prof. Jarosława Górniaka z Uniwersytetu Jagiellońskiego. W jej wyniku powstały rekomendacje do tworzenia regionalnej polityki uczenia osób dorosłych, w tym wypracowywania rozwiązań systemowych związanych z zapewnianiem jakości usług szkoleniowych. Rekomendacje trafiły na bardzo podatny grunt, ponieważ rozwój kapitału intelektualnego jest dla władz Małopolski jednym z priorytetów rozwoju regionalnego. Nikogo już dzisiaj nie należy przekonywać, że potencjał zawarty w kwalifikacjach i kompetencjach mieszkańców jest kluczowym czynnikiem konkurencyjności regionu.

#### **A konkretnie, jak udało się zastosować rekomendacje w praktyce?**

 Zaczęło się od powołania do życia Małopolskiego Partnerstwa na rzecz Kształcenia Ustawicznego, integrującego kilkadziesiąt instytucji rynku pracy, edukacji i szkoleń. To grono, sukcesywnie powiększane o instytucje szkoleniowe, postawiło sobie m.in. za cel wypracowanie standardów kształcenia osób dorosłych, które będą gwarantem jakości usług. Dzięki temu spośród wielu ofert będzie można dokonać wyboru, kierując się nie tylko ceną, która – jak wiadomo – bywa mylnym doradcą.

Małopolskich Standardów Usług Edukacyjno – Szkoleniowych nie byłoby, gdyby nie zespół naukowców z Uniwersytetu Jagiellońskiego pod kierunkiem prof. Grażyny Prawelskiej – Skrzypek. Przygotowany przez zespół projekt był szeroko konsultowany z Partnerami Małopolskiego Partnerstwa na rzecz Kształcenia Ustawicznego, m.in. firmami szkoleniowymi oraz instytucjami zamawiającymi szkolenia. Następnie projekt Standardów był sprawdzany przez Wszechnicę Uniwersytetu Jagiellońskiego w 20 instytucjach szkoleniowych. Celem pilotażu było udoskonalenie projektu do wersji praktycznej, możliwej do wdrożenia. W konsekwencji z myślą o tych, którzy dbają o jakość usług szkoleniowych swojej firmy, szukają wiedzy o zapewnianiu jakości i chcą lepiej poznać Małopolskie Standardy, został opracowany "Przewodnik po Małopolskich Standardach Usług Edukacyjno – Szkoleniowych".

 Podsumowując, obecnie Małopolskie Standardy są podstawą do kompleksowego weryfikowania jakości szkoleń dostępnych na rynku. 20 standardów odnosi się do czterech elementów: usługi edukacyjno – szkoleniowej, kompetencji kadry szkoleniowej, infrastruktury, organizacji i obsługi klienta oraz zarządzania jakością usług szkoleniowych.

### **Czyli każda instytucja szkoleniowa, która chce dbać o jakość swoich usług, powinna się zaopatrzyć w** *Przewodnik po Małopolskich Standardach***?**

 To na dobry początek. Pomyśleliśmy też o fachowej pomocy konsultantów i dajemy instytucjom możliwość ubiegania się o znak jakości Małopolskich Standardów Usług Edukacyjno – Szkoleniowych. W Wojewódzkim Urzędzie Pracy w Krakowie funkcjonuje Centrum Zapewniania Jakości Kształcenia w Małopolsce, zajmujące się dbaniem o odpowiednią jakość szkoleń oraz wsparciem instytucji zainteresowanych stałym podnoszeniem jakości swoich usług. Jego zadaniem jest m.in. weryfikacja instytucji szkoleniowych pod kątem spełniania Małopolskich Standardów Usług Edukacyjno-Szkoleniowych oraz prowadzenie bazy instytucji szkoleniowych, które zostały zweryfikowane. W ramach pilotażu systemu podmiotowego finansowania kształcenia tylko te instytucje, które otrzymają znak jakości, będą mogły oferować szkolenia dla przedsiębiorców, dofinansowane ze środków publicznych.

Do tej pory do Centrum zgłosiło się ponad 150 instytucji szkoleniowych, zainteresowanych ubieganiem się o znak jakości. Do 2015 roku niezależni audytorzy na zlecenie Centrum przeprowadzą ok. 150 audytów firm szkoleniowych pod kątem spełniania przez nie Małopolskich Standardów. Efekty już są – 8 instytucji szkoleniowych<sup>3</sup> otrzymało znak jakości (są to: *Heuresis Certyfi kowani Trenerzy i Konsultanci Zarządzania; Europejski Instytut Edukacji Engram; Centrum Szkoleń Informatycznych VEDIUS; Comarch S.A.; Prokadra; VCA Polska; Prorozvoyovo; INWES.TOR*)

### **Czy myśli Pani, że odbiorcy zaufają Małopolskim Standardom i będą wybierać oferty ze znakiem jakości?**

 Problemy z oceną jakości oferty edukacyjnej zgłaszali zarówno przedsiębiorcy, jaki badani mieszkańcy województwa. To właśnie przedsiębiorcy zaproponowali wprowadzenie zewnętrznej oceny pracy instytucji i utworzenie ich rankingu jako remedium na problemy decyzyjne. Nasze działania to bezpośrednia reakcja na potrzeby rynku.

#### **Dziękuję za rozmowę.**

<sup>3</sup> Stan na 31 marca 2014 r.

# Zasady wyboru kwalifikacji do pilotażu Zintegrowanego **Rejestru Kwalifikacji**

Wojewódzki Urząd Pracy w Krakowie jako partner Instytutu Badań Edukacyjnych realizuje projekt *Budowa krajowego systemu kwalifi kacji – pilotażowe wdrożenie krajowego systemu kwalifi kacji oraz kampania informacyjna dotycząca jego funkcjonowania.* Warto przypomnieć, że projekt jest kontynuacją działań Instytutu Badań Edukacyjnych w zakresie tworzenia zintegrowanego systemu kwalifikacji. Najważniejszymi rezultatami dotychczasowych prac są: Polska Rama Kwalifikacji oraz przyjęty przez rząd w lipcu 2013 roku Raport referencyjny – Odniesienie Polskiej Ramy *Kwalifi kacji na rzecz uczenia się przez całe życie do Europejskiej Ramy Kwalifi kacji*.

Projekt zakłada wypracowanie i wdrożenie pilotażowych rozwiązań dotyczących modelu funkcjonowania Zintegrowanego Rejestru Kwalifikacji, a także zasad walidowania efektów uczenia się z uwzględnieniem różnych ścieżek nabywania kompetencji oraz akumulowania i przenoszenia osiągnięć. Ma on na celu również sprawdzenie wytycznych dotyczących zasad zapewniania jakości kwalifikacji oraz upowszechnianie wiedzy dotyczącej zintegrowanego systemu kwalifikacji.

Wojewódzki Urząd Pracy w Krakowie odpowiada w projekcie za:

- przygotowanie i przetestowanie w Małopolsce wybranych elementów Zintegrowanego Rejestru Kwalifikacji w oparciu o procedury dotyczące zgłaszania zapotrzebowania na kwalifikacje, zgłoszenia projektu kwalifikacji, opisu kwalifikacji z wykorzystaniem wstępnego projektu standardu opisu kwalifikacji nadawanych poza systemami oświaty i szkolnictwa wyższego;
- przygotowanie i przetestowanie w Małopolsce wybranych do pilotażu ścieżek walidacji/potwierdzania kompetencji oraz akumulowania i przenoszenia osiągnięć, czego efektem będzie opracowanie rekomendacji i wytycznych do procesu walidacji (do realizacji tego zadania wybrane zostaną instytucje, w których będą testowane ścieżki potwierdzania kompetencji oraz sposoby ich oceny i certyfikacji);
- sprawdzenie w Małopolsce wytycznych dotyczących zapewnienia jakości w ramach pilotowanych rozwiązań;
- upowszechnianie wiedzy dotyczącej zintegrowanego systemu kwalifikacji.

Jednym z podstawowych etapów testowania Zintegrowanego Rejestru Kwalifikacji jest wybór kwalifikacji, spełniających cele pilotażu.

Ze względu na pilotażowy charakter projektu założono, że podejmowane działania będą zbliżone do warunków, w jakich w przyszłości w ramach systemu będą zgłaszane kwalifikacje do zarejestrowania w Zintegrowanym Rejestrze Kwalifikacji. Jednocześnie, aby efekty prowadzonych testów były jak najbardziej użyteczne i uwzględniały zróżnicowane perspektywy, założono, że do realizacji pilotażu na różnych etapach zostaną zaangażowane środowiska zajmujące się rozwojem zawodowym. W związku z tym postanowiono przede wszystkim wykorzystać potencjał, jakim dysponuje Małopolskie Partnerstwo na rzecz Kształcenia Ustawicznego, którego członkiem jest Wojewódzki Urząd Pracy w Krakowie, a także uwzględnić współpracę z przedsiębiorcami.

Początkowo prowadzone były prace konsultacyjne z wewnętrznymi ekspertami Wojewódzkiego Urzędu Pracy w Krakowie, zajmującymi się rynkiem pracy, rozwojem zawodowym oraz uczeniem się przez całe życie, a także ekspertami Instytutu Badań Edukacyjnych, opracowującymi założenia zintegrowanego systemu kwalifikacji. Prace dotyczyły koncepcji prowadzenia pilotażu, a także sposobu wyboru kwalifikacji. Określono cele szczegółowe pilotażu, następnie na ich podstawie ustalono kryteria oraz przyjęto założenia, które pozwalają w jak najbardziej optymalny sposób realizować założone cele.

Jednocześnie zorganizowano spotkania dla przedstawicieli instytucji, organizacji i firm należących do Małopolskiego Partnerstwa na rzecz Kształcenia Ustawicznego oraz pracodawców z Małopolski, podczas których prezentowano założenia projektu. Kolejnym etapem było zgłaszanie wstępnych propozycji kwalifikacji do pilotażu przez członków Partnerstwa oraz przedstawicieli stowarzyszeń, pracodawców. W tym czasie zbierano również wstępne deklaracje dotyczące zainteresowania podjęciem prac związanych z zgłoszeniem zapotrzebowania na opis kwalifikacji.

Przebieg prowadzonych prac poddawany był stałym konsultacjom zarówno z ekspertami Instytutu Badań Edukacyjnych, wewnętrznymi ekspertami Wojewódzkiego Urzędu Pracy w Krakowie, jak również z członkami grup zadaniowych z obszaru potwierdzania i uznawania kwalifikacji oraz poradnictwa całożyciowego Małopolskiego Partnerstwa.

W kolejnym etapie przedstawiciele jednostek zainteresowanych włączeniem się do pilotażu prezentowali propozycje kwalifikacji, które mogłyby testowo przejść procedury związane z ustanawianiem i zarejestrowaniem kwalifikacji w Zintegrowanym Rejestrze Kwalifikacji. Ze strony Wojewódzkiego Urzędu Pracy w Krakowie przedstawiono przebieg poszczególnych procedur Zintegrowanego Rejestru Kwalifikacji oraz przedstawiono zakres możliwej współpracy. Następnie przesłane propozycje kwalifikacji poddano analizie pod względem zgodności z przyjętymi kryteriami wyboru i dokonano wyboru kwalifikacji do pilotażu Zintegrowanego Rejestru Kwalifikacji.

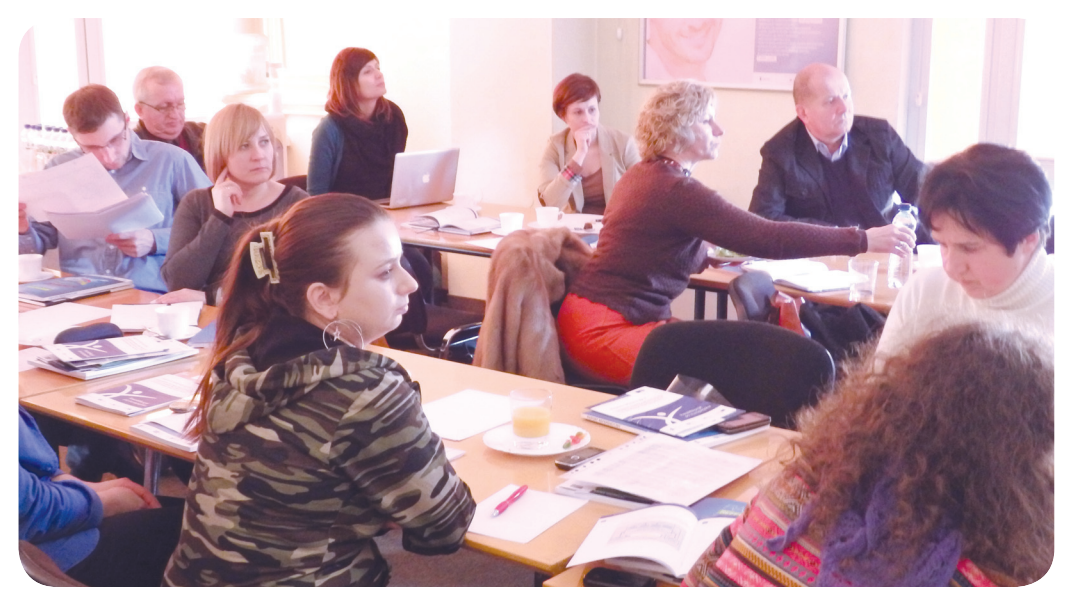

Partnerstwa na rzecz Kształcenia Ustawicznego konsultują rozwiązania w ramach pilotażu zintegrowanego systemu kwalifikacji, Kraków, 27 stycznia 2014 r.

# Przez walidację do kwalifikacji – wymiana doświadczeń z realizacji projektów i przedsięwzięć z zakresu uznawania i potwierdzania efektów uczenia się

Pod takim tytułem 17 i 18 lutego 2014 roku Wojewódzki Urząd Pracy w Krakowie wspólnie z Instytutem Badań Edukacyjnych zorganizował w Krakowie seminarium regionalne. Uczestniczyli w nim pracownicy uczelni i organizacji branżowych, które prowadziły projekty zakładające identyfikację i potwierdzanie kompetencji, jakie uczestnicy nabyli poza formalnym systemem kształcenia. Część jednostek prowadzi analogiczną działalność w ramach swojej działalności statutowej.

Grupy, które do tej pory miały możliwość zidentyfikowania i potwierdzenia swojej wiedzy, umiejętności i kompetencji społecznych w określonej dziedzinie, to m.in. pracownicy zawodów rzemieślniczych, kadra menadżerska, pracownicy administracji publicznej i sektora usług finansowych.

Podczas seminarium zaprezentowano następujące projekty i przedsięwzięcia:

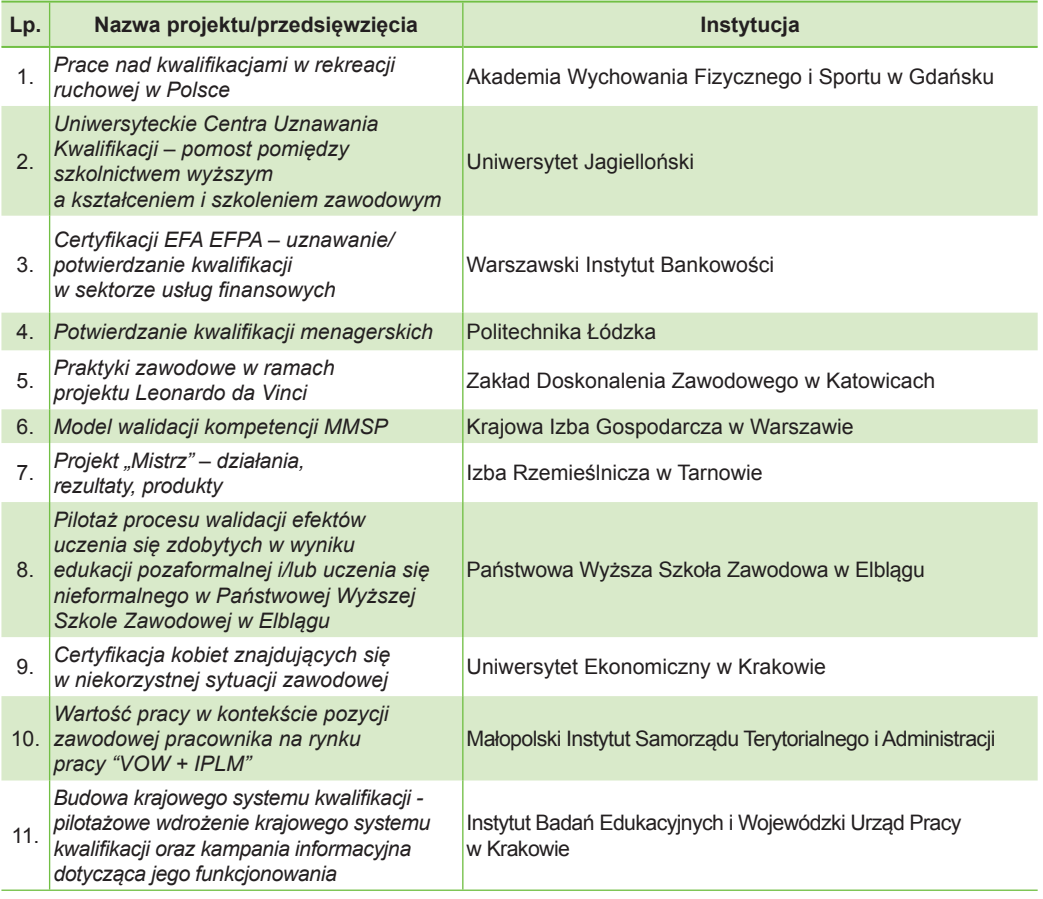

Pierwszego dnia seminarium uczestnicy zaprezentowali podstawowe założenia swoich projektów, w tym obszary, w jakich były potwierdzane kompetencje, podstawowe grupy docelowe oraz zasady przyjęte w procesach walidacji. Drugi dzień miał charakter warsztatowy. Pierwsza część dotyczyła stricte doświadczeń uczestników związanych z realizacją projektów z obszaru identyfikacji i walidacji. Druga poświęcona była wskazaniu kluczowych elementów, które mogą być podstawą dla sformułowania rekomendacji dla prowadzenia projektu pilotażowego *Budowa krajowego systemu kwalifi kacji – pilotażowe wdrożenie krajowego systemu kwalifi kacji oraz kampania informacyjna dotycząca jego funkcjonowania.*

# **DOŚWIADCZENIA PROJEKTODAWCÓW**

#### **Sukces**

Sukces projektów postrzegano wielotorowo – zarówno w postaci indywidualnych korzyści uczestników, osiągnięć organizacji prowadzącej przedsięwzięcie, jak i pozytywnych skutków dla rynku pracy. Uzyskanie kwalifikacji, zdobycie cenionego certyfikatu, ale także świadomość dotycząca własnych kompetencji i wzrost samooceny – to podstawowe korzyści dla indywidualnego odbiorcy. W tym aspekcie jako sukces widziano także zmiany postaw uczestników – docenienie przez nich wartości uczenia się i konieczności podnoszenia kwalifikacji, co przekłada się na motywację do dalszego rozwoju.

W odbiorze realizujących projekty efekty w postaci zmian świadomości i postaw były niejednokrotnie istotniejsze niż efekt podstawowy.

Dla organizacji ważne były bezpośrednie rezultaty realizowanych przedsięwzięć – opracowanie standardów kompetencji dla konkretnych kwalifikacji czy wypracowanie nowego modelu potwierdzania kompetencji. Jako istotne wskazywano też efekty związane z transferem wiedzy, przyczyniające się do wzrostu doświadczenia i kompetencji kadr, jak również samą aktywizację różnych środowisk.

Z punktu widzenia systemowego sukces to stworzenie podstaw dla budowy Zintegrowanego Systemu Kwalifikacji w postaci Polskiej Ramy Kwalifikacji, a także wypracowanie modelu debaty społecznej. Wartością jest także samo podjęcie dyskusji na temat kwalifikacji w kraju i przełamanie barier związanych z wątpliwościami dotyczącymi modernizacji systemu.

Natomiast korzyścią dla pracodawców było uwiarygodnienie kompetencji posiadanych przez pracowników, a także – co w dalszej perspektywie wydaje się szczególnie istotne ze względów systemowych – możliwość odpowiadania przez nich na występujące i prognozowane potrzeby rynku pracy na konkretne kwalifikacje.

#### **Promocja**

Ważnym elementem procesu potwierdzania kompetencji jest jego promocja. Uczestnicy seminarium wskazywali sposoby, jakie wykorzystywali, aby promować swoje przedsięwzięcia i zachęcać do udziału w nich. Podstawowym celem działań informacyjnych było **przekonanie**  potencjalnych klientów **do uczestnictwa w procesie**. W związku z tym istotne było **mówienie językiem korzyści**, jakie konkretna osoba będzie miała w wyniku udziału w projekcie. Dobrze sprawdzał się **marketing szeptany** – zadowoleni uczestnicy zachęcą do udziału kolejne osoby. Jako długofalowy cel działań promocyjnych wskazywano **budowanie zaufania do wydawanych certyfi katów** poprzez budowanie zaufania do całości procesu – komunikowanie wiarygodności, obiektywności, zwracanie uwagi na przejrzystość procedur i sprawiedliwość procesu. Jest to jeden z podstawowych warunków zainteresowania pracodawców, który może wpływać na ich decyzje dotyczące udziału pracowników w potwierdzaniu kompetencji.

Do informowania o prowadzonych działaniach służyły: strony www, fora branżowe, media, publikacje w wersji papierowej, konferencje, spotkania subregionalne, debaty społeczne, indywidualne spotkania z osobami zainteresowanymi tematem i działalność ambasadorów, patronów, preskryptorów (osób reprezentujących różne grupy, środowiska, upowszechniających w nich produkt). W tym kontekście wyraźnie podkreślano konieczność propagowania informacji o kwalifikacjach.

#### **Odbiór uczestników**

Dla tworzenia spójnych założeń systemowych dotyczących potwierdzania kompetencji szczególnie istotne są opinie osób, które uczestniczyły w tego rodzaju procesie. W dotychczas realizowanych projektach i przedsięwzięciach informacje zwrotne były pozyskiwane m.in. poprzez: rozmowy z uczestnikami, kwestionariusze dla uczestników, ankiety dla pracodawców.

Osoby, które brały udział w procesie walidacji, doceniały przede wszystkim **możliwość potwierdzenia posiadanych kompetencji**. Jednocześnie, co niejednokrotnie podkreślano, wartością było przede wszystkim **uświadomienie sobie własnych kompetencji przez uczestników**. W przypadku osób, które nie mają kompetencji nabytych w wyniku kształcenia formalnego, walidacja pozwala na "wyrwanie się z zaklętego kręgu" – ich trudna sytuacja zawodowa determinowana jest przez brak formalnych kwalifikacji, to z kolei uniemożliwia im zatrudnienie, a często także udział w kursach, przez co nie mogą zdobyć formalnych kwalifikacji. Ponadto zdobycie kwalifikacji często umożliwia rozwój dalszych kompetencji.

Istotne jest tu skoncentrowanie procesu na zasobach uczestnika, co wpływa na jego obraz samego siebie i motywację do udziału w walidacji. Często udział w procesie potwierdzania kompetencji powoduje wzrost motywacji do dalszej nauki lub do podejmowania nowych wyzwań w obszarze zawodowym (występowanie o podwyżki, awans zawodowy).

W samym przebiegu procesu walidacji jego uczestnicy akcentowali **znaczenie doradztwa.** Doceniono możliwość odbycia rozmów indywidualnych oraz pomoc doradcy zawodowego. Wyraźnie sygnalizowano praktyczną potrzebę uznawania certyfikatów przez pracodaw**ców** w danej branży, tak, aby zdobywane dokumenty miały realną wartość na rynku pracy. Formułując swoje potrzeby, uczestnicy pośrednio odnosili się do konieczności budowania zaufania do systemu i zapewnienia jego znaczenia na rynku. Wskazywano także, że dobrze byłoby, aby proces potwierdzania wykraczał poza rynek pracy, np. poprzez możliwość potwierdzania kompetencji, które są wynikiem rozwijania zainteresowań.

Podkreślenie roli doradztwa przez uczestników wskazuje na wagę informowania o możliwościach rozwojowych. W tym kontekście w opinii obecnych na seminarium praktyków ważne jest także wykorzystanie informacyjnego potencjału samego systemu. Opis kwalifikacji powinien zawierać informacje o innych kwalifikacjach – pokrewnych, tak aby wiadomo było, jakie kolejne kwalifikacje można osiągnąć, by umożliwić odbiorcy projektowanie własnych ścieżek rozwojowych. Ważne jest także określenie możliwie wszystkich sposobów potwierdzania kompetencji dla danej kwalifikacji.

Monitorowanie skuteczności prowadzonych działań możliwe jest tylko w sytuacji, kiedy zbierana jest informacja zwrotna od uczestników, w tym dotycząca wykorzystania przez nich efektów prowadzonego procesu walidacji. Część uczestników seminarium prowadziło tego rodzaju badania. Wszyscy byli zgodni, że **badanie losów "absolwentów" procesów walidacji** jest ważną rekomendacją dla tego typu przedsięwzięć.

#### **Pracodawcy w procesie**

Zdaniem uczestników seminarium **włączenie pracodawców do procesu walidacji jest konieczne**. Jednocześnie wskazywali oni na bariery, jakie mogą występować wśród tej grupy, w tym przede wszystkim brak czasu i brak zainteresowania. W ich opinii pracodawcy są zainteresowani tym, co ma bezpośredni wpływ na ich firmę. Będą zatem uczestniczyć w procesie, który odpowiada potrzebom ich organizacji. Kluczowe jest pokazywanie zagadnień związanych z potwierdzaniem kompetencji przez pryzmat korzyści dla funkcjonowania firmy czy organizacji, a także budowanie zaufania do jakości procesu i wiarygodności uzyskiwanych kwalifikacji.

Wyraźną korelację dostrzeżono między zaangażowaniem pracodawców a zindywidualizowaniem podejścia. Jako skuteczny **sposób porozumiewania się z pracodawcami** wskazywano **indywidualne rozmowy, odwiedzanie ich w miejscach pracy**. Za dobrą praktykę uznano **podpisanie porozumienia z pracodawcą** i podtrzymywanie jego zaangażowania.

#### **Zakres kompetencji do potwierdzania**

Ważnym aspektem w procesie modernizacji systemu kwalifikacji jest właściwe określenie zakresu kompetencji, jakie powinny charakteryzować daną kwalifikację, i zaangażowanie do tego odpowiednich środowisk. Praktyki uczestników w tym obszarze były zróżnicowane. Jednym z zastosowanych sposobów była **praca z przedstawicielami branży**. Na bazie warsztatu prowadzonego przez ekspertów Instytutu Badań Edukacyjnych, na którym zapoznano się z prawidłowym opisem efektów uczenia się, wspólnie z ekspertami z branży wypracowano zakres kompetencji, który podlegał potwierdzaniu. Inne rozwiązanie opierało się na **pracy z partnerami zagranicznymi oraz ekspertami**. W odniesieniu do Europejskiej Ramy Kwalifikacji wspólnie z partnerami zagranicznymi stworzono propozycję zestawu kompetencji, która następnie podlegała konsultacjom z ekspertami i została zestawiona z wynikami prowadzonych badań. Praktykowane było także **adaptowanie międzynarodowego standardu do polskich warunków**. Inną możliwością była **praca z pracodawcą**. W wersji tej wykorzystano ogólne zapotrzebowanie zgłoszone przez pracodawcę, które następnie zostało doprecyzowane. W toku kolejnych prac budowano zestaw kompetencji, który podlegał potwierdzaniu.

Praktyki prowadzone są więc na dwa podstawowe sposoby:

- **wykorzystanie jako bazy dotychczasowych doświadczeń** innych jednostek,
- tworzenie **oryginalnych opisów w odniesieniu do opracowanej Polskiej lub Euro**pejskiej Ramy Kwalifikacji.

Istotne jest, że w opracowanie tego rodzaju materiałów **angażowano specjalistów z danej branży, w tym pracodawców oraz ekspertów**.

#### **Obiektywizm procesu**

Tworzenie wiarygodności systemu i budowanie zaufania do niego to podstawowe wyzwania dla modernizacji polskiego systemu kwalifikacji. Uczestnicy seminarium uznali, że podstawą dla myślenia o sposobach zapewniania obiektywizmu jest przede wszystkim **świado**mość procesu – świadomość jego celu, specyfiki, kontekstu, w jakim się znajduje. Ważne, aby było to bezpośrednio komunikowane odbiorcom.

Elementem niezbędnym do zapewniania obiektywizmu walidacji i certyfikacji jest właści**we określenie kompetencji poddawanych potwierdzaniu**. Efekty uczenia się, jakie będą wymagane od uczestników, muszą być przede wszystkim **mierzalne i adekwatne dla danej kwalifi kacji.**

Kolejnym etapem jest określenie właściwych **standardów dokonywania walidacji i certyfi kacji, zapewniających wysoką jakość** obydwu procesów. Standardy te powinny zapewniać przede wszystkim adekwatną weryfikację kompetencji. Tu jako najistotniejszy wskazano właściwy dobór narzędzi do charakteru sprawdzanych kompetencji. W tym kontekście podkreślano konieczność rozdzielenia procesu uczenia od sprawdzania jego rezultatów, co jest jednym z czynników wpływających na minimalizowanie ryzyka uznaniowości zdobywanych dokumentów. Uczestnicy seminarium wskazywali także, że niezbędne jest **rozdzielenie procesu walidacji i certyfi kacji**. Niemniej jednak podkreślano, że należy patrzeć na proces uzyskiwania kwalifikacji jako całość, ale mieć świadomość odrębności każdej procedury (rys. 1).

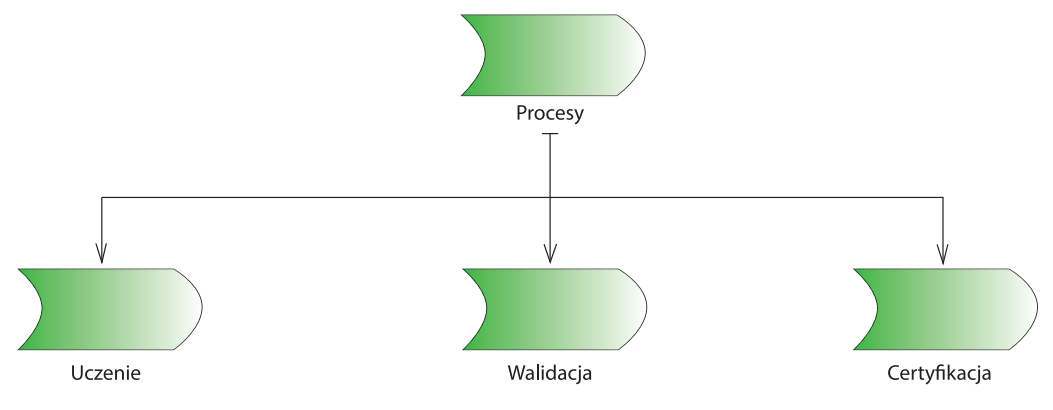

**Rys. 1** - Uzyskiwanie kwalifikacji w podziale na procesy

Wielostopniowość procesu, a co za tym idzie zaangażowanie różnych osób na poszczególnych etapach (kształcenie, walidacja, certyfikacja), prowadzi do obiektywizacji oceny i zapewnia wiarygodność uzyskiwanych kwalifikacji.

### **Problemy i ich rozwiązania**

Uczestnicy warsztatów podzielili się doświadczeniami związanymi z trudnościami, jakie pojawiły się w realizacji ich projektów, a także wskazali rozwiązania, jakie wówczas zastosowali.

Podstawowe problemy to problemy uczestników związane z uczestnictwem w procesie, problemy kadry związane z realizacją projektów, a także obawy pracodawców związane z uczestnictwem w procesie ich pracowników.

Jednym z kluczowych problemów był brak świadomości korzyści płynących z potwierdzania kompetencji, odnoszący się zarówno do uczestników walidacji, jak i pracodawców. Uczestnicy mieli wątpliwości dotyczące wartości uzyskiwanego dokumentu i jego znaczenia dla pracodawców, co było jedną z przyczyn ich niskiej motywacji do uczestnictwa w procesie. Natomiast pracodawcy obawiali się utraty pracowników, co wynika z przekonania, że pracownicy posiadający certyfikaty chętniej będą decydować się na zmianę miejsca pracy.

Odpowiedzią na tego rodzaju problemy jest przede wszystkim **dbałość o jakość wyda**wanych dokumentów, np. poprzez zapewnienie, że certyfikat bedzie potwierdzany przez instytucje zewnętrzne, a także poprzez zaangażowanie w procesy walidacji, certyfikacji i **upowszechniania uznanych stowarzyszeń branżowych czy organizacji pracodawców**. Ważne jest **pokazywanie korzyści** zarówno dla indywidualnego odbiorcy, jak i pracodawców oraz stosowanie adekwatnych dla danej grupy środków komunikacji. Skuteczne w odniesieniu do uczestników są zwłaszcza formy indywidualnego kontaktu – z doradcą, z pracodawcą. Propozycją mniej standardową był pomysł organizacji "dni otwartych" u pracodawców w celu zaprezentowania ciekawych, atrakcyjnych zawodów. W przypadku pracodawców również istotne jest zwrócenie uwagi na korzyści – umożliwienie potwierdzenia kompetencji to forma docenienia pracownika, przez co będzie bardziej utożsamiał się z firmą. W działaniach promocyjnych warto podjąć **dialog ze zrzeszeniami pracodawców,** łatwiej bowiem przedstawić korzyści prowadzonych działań dla grupy pracodawców czy danej branży.

Problemy z uczestnictwem w walidacji zdeterminowane były także specyfiką grupy docelowej. Realizujący projekty skierowane do osób z terenów wiejskich wskazywali na mniejszą dyspozycyjność tej grupy, wynikającą z sezonowości prac w rolnictwie, natomiast w przedsięwzięciach, w których uczestnikami były osoby długotrwale bezrobotne, główną trudnością była niska motywacja. W przypadku ograniczonej dyspozycyjności konieczne było dostosowanie terminów do możliwości osób uczestniczących w procesie. Natomiast indywidualne bariery związane z uczestnictwem, mimo podejmowanych działań, nie zawsze udawało się pokonać.

W organizacji działań projektowych problematyczna okazała się współpraca z wieloma osobami z różnych środowisk jednocześnie, współpraca z partnerami odległymi geograficznie, a także nierówne, czasem niewystarczające kompetencje osób zaangażowanych do realizacji działań. Tutaj wskazywano na konieczność poświęcenia większej uwagi na **przygotowanie kadry**, w tym uspójnienie wiedzy osób realizujących projekt. Jako sposób na problemy w komunikacji podawano **bieżące wyjaśnianie** niezbędnych spraw, stosowanie komunikacji na odległość np. poprzez webinaria, a także **dobre przygotowywanie spotkań**, zwłaszcza tych, na których zapadają decyzje.

Trudności pojawiły się także przy weryfikacji efektów prowadzonych działań w zakresie walidacji i certyfikacji. Wynikały one z braku zaplanowanych działań ewaluacyjnych, przez co nie można było stwierdzić realnych korzyści uczestników wynikających z udziału w projekcie czy przedsięwzięciu. Wątpliwości pojawiały się w odniesieniu do prawidłowości prowadzonej walidacji ze względu na brak doświadczenia w tym obszarze. W przypadku zbierania informacji zwrotnej od uczestników nie zawsze udawało się uzyskać informacje istotne z punktu widzenia realizacji projektu ze względu m.in. na zastosowanie nieprecyzyjnych ankiet. Jednocześnie uczestnicy podkreślali konieczność badania oddziaływania rezultatów procesów walidacji i certyfikacji, tak aby możliwe było zweryfikowanie faktycznych efektów planowanych do wdrożenia działań. W tym kontekście warto zwrócić uwagę na **właściwe zaplanowanie i przeprowadzenie działań ewaluacyjnych.** 

Trudne doświadczenia z realizacji projektów to także założenia, których nie udało się osiągnąć, w tym przede wszystkim fakt, że nie udało się zbudować systemu, pomimo tego, że został stworzony model.

#### **Jak można inaczej?**

Na pytanie, co uczestnicy zrobiliby inaczej, patrząc na swoje projekty z obecnej perspektywy, wskazywano przede wszystkim na konieczność zwrócenia większej uwagi na **przygotowanie procesu walidacji**. Inaczej zorganizowano by współpracę z partnerami, zwłaszcza zagranicznymi i odległymi geograficznie. Dotyczy to przede wszystkim **prowadzenia ustaleń.** Sugerowano, że dobrym rozwiązaniem jest prowadzenie rozmów i ustaleń w sposób zdalny, a podejmowanie decyzji na spotkaniach bezpośrednich.

Realizując tego typu działanie jeszcze raz, w większym stopniu zadbano by o **uspójnienie wiedzy** realizujących wspólne przedsięwzięcie. Propozycją było przeprowadzenie już na wstępnym etapie szkolenia dla osób z różnych środowisk zaangażowanych w realizację projektu – w celu wyjaśnienia definicji i stosowanych pojęć, przedstawienia stanu prac nad systemem kwalifikacji w Europie i w Polsce. Większy nacisk położono by na promocję, przede wszystkim na intensyfikacje działań informacyjno-promocyjnych, zaplanowano by więcej publikacji i spotkań. Nowym pomysłem było podejście do tematu w sposób szerszy i bardziej kompleksowy – poprzez upowszechnianie i propagowanie informacji dotyczących dobrej pracy, warunków wykonywania poszczególnych zawodów. Takie podejście w sposób naturalny kieruje uwagę odbiorcy na możliwości uzyskania kompetencji pozwalających na wykonywanie pracy na konkretnym stanowisku czy w danym zawodzie.

W opinii uczestników wewnętrzne przekonanie o realnych korzyściach jest najlepszą motywacją, aby przejść przez proces potwierdzania kompetencji. Jako nowe rozwiązanie proponowano wprowadzenie **większej elastyczności w obecnie stosowanych praktykach**, np. rezygnację z wymogu odbycia certyfi kowanych szkoleń przed podejściem do egzaminu i bardziej zindywidualizowane podejście do klienta.

# **REKOMENDACJE DO PILOTAŻU**

#### **Jakość procesu**

Za kluczowe dla jakości i wiarygodności procesu potwierdzania kompetencji uczestnicy uznali trzy obszary: opis kwalifikacji, rolę doradcy prowadzącego uczestnika w procesie, współpracę z pracodawcami.

Jako podstawę budowania wiarygodnego systemu uznali prawidłowy opis kwalifikacji, tzn. właściwie określone, **adekwatne do danej kwalifi kacji i sprawdzalne efekty uczenia się**. Każdy efekt uczenia się powinien mieć swój sposób sprawdzenia, co dopiero umożliwi jego wiarygodne potwierdzenie. Wyraźnie zaakcentowano znaczenie identyfikacji posiadanych **przez uczestników kompetencji,** co umożliwi właściwe ukierunkowanie ich w procesie. W tym kontekście kluczową rolę odgrywają doradcy prowadzący klienta. Zwrócono przede wszystkim uwagę na konieczność **indywidualizacji podejścia** w zależności od konkretnego klienta.

Kolejnym czynnikiem determinującym wysoką jakość procesu uzyskiwania kwalifikacji jest **zaangażowanie pracodawców**, tak aby prowadzony proces był jak najbardziej adekwatny do aktualnych potrzeb rynku pracy.

### **Rozwiązania do przejęcia**

W procesie modernizacji systemu kwalifikacji istotne jest, aby **podstawą** dla projektowanych rozwiązań były **doświadczenia** obecnie prowadzonych podmiotów **w zakresie potwierdzania kompetencji**. Dotyczy to oczywiście tych praktyk, które się sprawdziły i są godne polecenia. Uczestnicy wskazywali, że warto jest zaangażować do pilotażu walidacji takie podmioty, które mają już swój autorytet. Istotne jest bowiem wykorzystanie wiedzy i doświadczenia instytucji oraz osób, które mają osiągnięcia w tym obszarze.

Kluczowe jest **budowanie zaufania pracodawców do procesu poprzez zaangażowanie do pilotażu ekspertów**. W tym kontekście należy również zwrócić szczególną uwagę na kwalifikacje osób przeprowadzających walidację – ich praca będzie bezpośrednio determinowała efekty całości prowadzonych działań.

Jakość procesu to jego obiektywizm, gwarantowany poprzez właściwie zaplanowany proces, w tym między innymi **rozdzielenie instytucji i poszczególnych procesów**, a także **przejrzyste procedury** – jasne, łatwe do zrozumienia i niezbyt skomplikowane. To jeden z elementów zapewniających wiarygodność efektów prowadzonych działań.

#### **Współpraca z interesariuszami**

Aby wprowadzanie zmian w systemie kwalifikacji było możliwe i właściwie prowadzone, konieczne jest **zaangażowanie** do niego różnorodnych **interesariuszy**. Należy zwrócić uwagę na samorządy, szkoły, szkolnictwo wyższe, izby gospodarcze, pracodawców, związki pracowników, a także media (w zakresie upowszechniania).

Wśród podstawowych grup, które powinny być zaangażowane, wskazano zarówno **sektor edukacji, rynku pracy, decydentów oraz media.** Ze względu na charakter i skalę projektowanych rozwiązań dopiero uwzględnienie grup pochodzących z wielu środowisk, reprezentujących różne sektory zagwarantuje, że planowane zmiany w systemie będą adekwatne do rynku pracy, użyteczne i powszechne.

#### **Potencjalne ryzyko**

Doświadczenia uczestników seminarium pozwoliły na identyfikację obszarów potencjalnego ryzyka tego typu przedsięwzięć. Czynniki, które w opinii uczestników mogą negatywnie oddziaływać na wynik walidacji, dotyczyły przygotowania i prowadzenia procesu, a także projektowania jego przyszłego funkcjonowania. Podstawą jest prawidłowe określenie celów prowadzonych działań walidacyjnych i certyfi kacyjnych, i w odniesieniu do każdego z nich definiowanie konkretnego rodzaju ryzyka.

Czynnikiem, który może wpłynąć negatywnie na powodzenie procesów walidacji i certyfikacji, jest **brak wiarygodności kwalifikacji**. Dotyczy to zarówno sytuacji, w których dana kwalifikacje nie będzie dobrze opisana, jak i sytuacji, gdy opis będzie właściwy, ale nie będzie ona adekwatna do potrzeb rynku pracy. Tu jako kluczowy wskazywano udział pracodawców. **Brak wiedzy o potrzebach pracodawców** to jeden z podstawowych rodzajów ryzyka projektu. Udział pracodawców w całości procesu jest niezbędny, aby zapewnić jakość kwalifikacji i właściwe wykorzystanie tworzonego systemu. Barierą może być małe zainteresowanie lub nawet niechęć pracodawców, a jedną z możliwych przyczyn niska świadomość dotycząca m.in. kompetencyjnego opisu stanowisk.

Obawy uczestników dotyczyły dostępności systemu dla potencjalnego odbiorcy. Przeszkodą może być **nadmierna biurokracja**, a także **zbyt złożony system walidacji.** Dlatego należy zadbać, aby opracowane mechanizmy zapewniające wysoką jakość procesów nie były zbyt skomplikowane. Ważne, aby **procedury związane z ustanawianiem nowych kwalifi kacji nie były zbyt długie** – długi proces może spowodować, że system nie będzie wystarczająco szybko reagował na zmiany na rynku pracy, ostatecznie więc nie będzie adekwatny do jego potrzeb.

Problematyczne może być także finansowanie całości działań walidacyjno-certyfika**cyjnych**. Istotne jest, aby wypracować taką strategię finansowania tego rodzaju działań, aby system nie był zbyt kosztowny dla odbiorcy. Biorąc pod uwagę, że sam proces walidacji wymaga upowszechniania, wysoki koszt może znacząco wpłynąć na frekwencję w tego rodzaju przedsięwzięciach.

### **Rekrutacja uczestników i promocja walidacji**

Odbiorcami działań prowadzących do potwierdzania kompetencji mogą być różne grupy. Za zasadne uznano zatem opracowanie **systemu walidacji kompetencji zarówno dla osób pracujących,** które chciałyby podnieść swoje kompetencje, jak i **dla osób bezrobotnych**, które często nie posiadają formalnych kwalifikacji. W związku z tym konieczne jest zindywidualizowanie podejścia do poszczególnych rodzajów grup.

Za niezbędne uznano również **zaangażowanie pracodawców.** Choć nie są oni bezpośrednią grupą docelową walidacji, to ich udział może znacząco przyczynić się do skutecznej rekrutacji uczestników.

Z tego względu promocja projektu powinna być prowadzono dwutorowo – zarówno do pracodawców, jak i wprost do bezpośrednich odbiorców pilotażu. Działania promocyjne powinny być zatem zdywersyfikowane. W tym celu warto uwzględnić wszelkie dostępne źródła – Internet, w tym portale społecznościowe (Facebook, Twitter), prasę, radio, telewizję.

### **Warunki dla instytucji**

Dla określenia warunków niezbędnych do spełnienia przez instytucje walidujące i certyfikujące konieczne jest uwzględnienie specyfiki kompetencji, jakie mają być potwierdzane i uznawane. Zarówno **proces, jak i warunki,** jakie należy określić **dla instytucji walidującej czy certyfi kującej**, powinny być **adekwatne do charakteru potwierdzanych kompetencji i poziomu kwalifikacji.** 

Istotną kwestią jest rozważenie, czy i w jaki sposób mogą się różnić elementy procesu walidacji w zależności od ścieżki jej zdobywania (formalnej, pozaformalnej, nieformalnej). System zakłada możliwość potwierdzania i uznawania kompetencji posiadanych przez uczestników, bez względu na to, w jaki sposób zostały zdobyte. Sposób walidacji nie może zatem dyskryminować osób, które nabyły kompetencje poza systemem edukacji formalnej. Jednocześnie należy mieć na uwadze, aby potwierdzane były te same efekty uczenia się, a wydany certyfikat miał taką samą wartość dla wszystkich osób, które go otrzymują. Dla zweryfikowania tych wątpliwości warto wybrać do pilotażu kwalifikacje, które mogą być uzyskane bez szkoleń (jak np. menadżer), co pozwoli na wyciągnięcie wniosków, jak powinno być to rozwiązane w przyszłym systemie.

### **Korzyści z istnienia Zintegrowanego Systemu Kwalifi kacji**

Na bazie swoich doświadczeń uczestnicy wskazali korzyści związane z istnieniem Zintegrowanego Systemu Kwalifikacji. Dla pilotażu w Małopolsce jest to szczególnie istotne w kontekście tworzenia adekwatnych i przekonujących komunikatów promocyjnych.

Korzyści rynku pracy to **zapewnienie odpowiedniego poziomu kwalifi kacji** osób na nim funkcjonujących. Usystematyzowanie struktur w odniesieniu do standardów europejskich zapewni **transferowalność kwalifikacji** – możliwość porównania ich między poszczególnymi krajami i zapewnienie jednolitego podejścia. System zakłada także elastyczność – **możliwość rozszerzania katalogu kwalifi kacji w zależności od pojawiających się potrzeb** na rynku pracy. Tym samym zapewnia możliwość "zamawiania" kwalifikacji odpowiadających aktualnym potrzebom rynku.

Dla pracodawców znaczącą korzyścią może być uproszony proces rekrutacji, nie będzie bowiem konieczności weryfikacji potwierdzonych kompetencji. System zapewnia także lepszą identyfi kację luk kompetencyjnych, a więc umożliwia **większe dopasowanie szkoleń do rzeczywistych potrzeb** pracodawców i pracowników.

Korzyścią dla indywidualnego odbiorcy jest większa świadomość własnych kwalifikacji i posiadanych kompetencji, co daje lepszy obraz, jakie kompetencje można zdobywać, a przez to ułatwia **planowanie rozwoju zawodowego.**

# **WNIOSKI DLA PILOTAŻU – PODSUMOWANIE:**

Za najistotniejsze w realizacji przedsięwzięć zakładających walidację i certyfikację efektów uczenia się, uzyskanych różnymi ścieżkami, uczestnicy uznali:

- **dbanie o wysoką jakość** prowadzonych procesów poprzez **zapewnienie odpowiednich standardów,**
- zaangażowanie pracodawców w proces określania kwalifikacji i potwierdzania efektów uczenia się,
- **budowanie świadomości społecznej** odnośnie korzyści płynących z potwierdzania nabytych już kompetencji.

Podstawowe dla **jakości i wiarygodności procesu potwierdzania efektów uczenia się** wskazano trzy elementy:

- właściwy **opis kwalifi kacji,**
- odpowiednia **rola doradców** prowadzących klienta,
- **zaangażowanie pracodawców** do tworzenia standardów prowadzonych procesów.

W tworzeniu Zintegrowanego Systemu Kwalifikacji należy szczególną uwagę zwracać na to, aby **system był jak najbardziej dostosowany do potrzeb rynku pracy**. W tym zakresie konieczny jest **udział pracodawców** w procesie opisywania kwalifikacji i potwierdzania kompetencji, co jednocześnie wpłynie na ich zainteresowanie wykorzystaniem możliwości systemu w przyszłości. Wysoką skuteczność w angażowaniu pracodawców, w ocenie uczestników, mają indywidualne spotkania z pracodawcami, także w miejscach pracy, a w dalszej kolejności podpisanie porozumienia.

Kluczowe dla tworzonego systemu jest zapewnienie jego wiarygodności. Ważne, aby **dokumenty wydawane w wyniku walidacji i certyfi kacji** jak najbardziej **adekwatnie odzwierciedlały posiadane** przez uczestników **kompetencje**, a tym samym, aby dokument miał **faktyczne znaczenie na rynku pracy**.

Ważnym elementem procesu jest identyfikacja posiadanych przez uczestników kompetencji, w związku z czym szczególnej uwagi wymaga **rola doradców**, którzy będą umieli w odpowiedni sposób określić zasoby i luki kompetencyjne uczestników.

Jednym z podstawowych elementów zapewniających obiektywizm opracowywanego systemu jest **właściwe określenie efektów uczenia się** dla poszczególnych kwalifi kacji i dobór **odpowiednich metod ich weryfi kacji**. Istotne jest zindywidualizowanie procesu walidacji w zależności od rodzaju kwalifikacji. Warunki dla instytucji walidujących i certyfikujących powinny być adekwatne do charakteru potwierdzanych kompetencji i poziomu kwalifikacji. W tym kontekście do analizy w trakcie pilotażu pozostaje zagadnienie uznania, czy metody weryfikacji powinny być takie same dla kompetencji uzyskiwanych różnymi ścieżkami.

**W proces tworzenia opisów kwalifi kacji powinni być zaangażowani eksperci**, w tym eksperci z danej branży. Możliwe jest wykorzystanie obecnych rozwiązań i adaptacja istniejących standardów opisów lub określenie kompetencji i przyporządkowanie ich do poziomów Polskiej Ramy Kwalifikacji.

Szczególnie ważnym elementem w pilotażu, a w dalszej perspektywie w systemie, jest badanie efektów prowadzenia walidacji i certyfikacji w odniesieniu do osób, które prze**szły proces, a także analiza oddziaływania na ich sytuację na rynku pracy.** Oznacza to konieczność zbierania informacji zwrotnej od uczestników procesu i analizowania ich losów w dłuższej perspektywie czasowej.

W realizacji pilotażu należy zwrócić uwagę na **dobre przygotowanie kadr** oraz **interesa**riuszy zaangażowanych w prowadzenie walidacji i certyfikacji, tak aby nie było problemów terminologicznych i interpretacyjnych, co zapewni spójność budowanego systemu.

Biorąc pod uwagę zakres i znaczenie tworzonego systemu konieczne jest **zaangażowanie do jego tworzenia szerokich grup interesariuszy z różnych sektorów,** w tym przede wszystkim przedstawicieli administracji publicznej, pracodawców, sektora edukacyjno-szkoleniowego oraz mediów.

Ze względu na niewystarczającą wiedzę dotyczącą kwalifikacji i ich znaczenia szczególnie ważnym elementem prowadzonych działań powinna być promocja. Podstawowym jej **celem** jest **kształtowanie świadomości społecznej na temat kwalifi kacji i budowanie zaufania do tworzonego systemu**.

**Promocja powinna być prowadzona wielotorowo**. Komunikacja powinna być ukierunkowana zarówno do potencjalnych uczestników procesu, jak i do środowisk związanych z rynkiem pracy, w tym przede wszystkim do pracodawców. W związku z tym działania promocyjne powinny wykorzystywać **różnorodne**, ale specyfi czne dla danej **grupy środki przekazu informacji.** 

Komunikacja powinna być prowadzona **językiem korzyści**. Istotne jest wskazywanie zarówno **korzyści uczestników procesu** (osób pracujących, bezrobotnych), ale także aktorów na rynku pracy – **instytucji, pracodawców.** Ważne, aby pokazywać także kontekst systemowy projektowanych zmian.

W projekcie należy zwrócić uwagę na **potencjalne ryzyko** związane zarówno z właściwym przeprowadzeniem **pilotażu**, jak i **projektowanych rozwiązań systemowych.** Mechanizmy zapewniające wysoką jakość procesów nie mogą być zbyt skomplikowane. Należy też poświęcić uwagę kwestii finansowania systemu.

# Rola doradcy edukacyjno-zawodowego w zintegrowanym systemie kwalifikacji

Zmiany, które zostaną wprowadzone w ramach tworzenia zintegrowanego systemu kwalifi kacji, będą dotyczyć zarówno edukacji i szkoleń, jak i rynku pracy. Mają one umożliwić osobom planującym własny rozwój edukacyjno – zawodowy bardziej elastyczne zdobywanie kwalifikacji, czyli potwierdzanie kompetencji (na które składają się: wiedza, umiejętności, kompetencje społeczne), zdobywanych nie tylko na drodze formalnej, ale przede wszystkim w ramach edukacji pozaformalnej i uczenia się nieformalnego. W konsekwencji powinno prowadzić to do łatwiejszego odnajdywania się na rynku pracy i bieżącego reagowania na jego zmieniające się wymagania.

Bardzo ważną rolę w zintegrowanym systemie kwalifikacji mogą pełnić doradcy edukacyjno – zawodowi. Ich zadaniem będzie przede wszystkim wsparcie osoby w rozpoznawaniu przez nią własnych kompetencji oraz ich znaczenia dla dalszego rozwoju zawodowego. Chodzi przede wszystkim o te kompetencje, które mogą zamienić się w kwalifikacje i stać się poszukiwanym zasobem na rynku pracy.

W ramach projektu *Budowa krajowego systemu kwalifi kacji – pilotażowe wdrożenie krajowego systemu kwalifi kacji oraz kampania informacyjna dotycząca jego funkcjonowania*, realizowanego przez Instytut Badań Edukacyjnych w partnerstwie z Wojewódzkim Urzędem Pracy w Krakowie, rozpoczęto w Małopolsce działania, które przybliżą doradcom zawodowym ideę tworzenia zintegrowanego systemu kwalifikacji. Podczas Targów Edukacyjnych – Festiwalu Zawodów w Małopolsce doradcy edukacyjno – zawodowi z całego regionu mieli okazję dowiedzieć się o narzędziach wykorzystywanych w badaniach predyspozycji zainteresowań zawodowych, o źródłach zasobów informacyjnych przydatnych w pracy doradczej, a także o planowanych w ramach projektu działaniach kierowanych do doradców, m.in. konferencjach, seminariach i spotkaniach konsultacyjnych. Została im też przybliżona idea walidacji / potwierdzania kompetencji, a także zasady ujęte w europejskich wskazówkach dotyczących walidacji uczenia się pozaformalnego i nieformalnego.

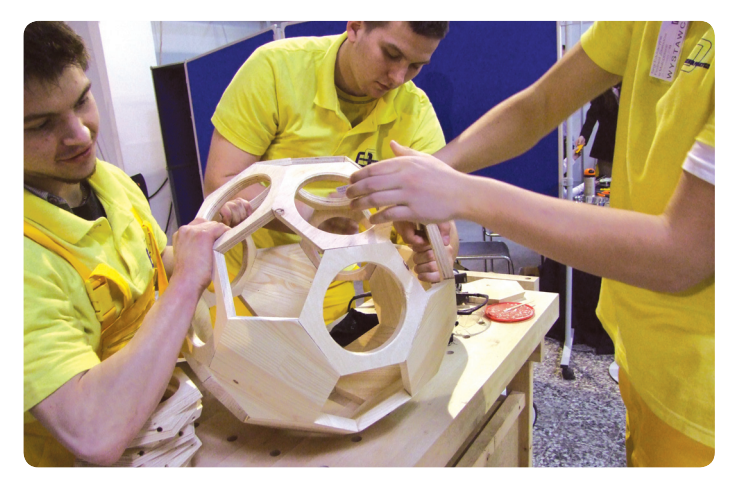

Podczas Targów Edukacyjnych - Festiwalu Zawodów w Małopolsce co roku odbywają się pokazy szkół zawodowych z całego regionu.

# Plebiscyt "Edukacyjna Gmina Małopolski 2013"

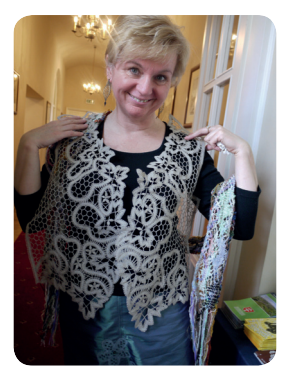

Z koronki klockowej powstają większe i mniejsze dzieła sztuki. Przekonali się o tym uczestnicy Gali "Rozwiń swoją gminę", Kraków, 27 marca 2014 r.

Gmina Bobowa, organizator *XIV Międzynarodowego Festiwalu Koronki Klockowej,* została Edukacyjną Gminą Małopolski 2013. II miejsce ex aequo zajęły gminy: Klucze za *II Piknik Historyczny Jura 1914* oraz Skrzyszów za przedsięwzięcie *Mały Uniwersytet Skrzyszowski*. Tytuł Edukacyinego Powiatu Małopolski 2013 otrzymał powiat krakowski. Oficjalne ogłoszenie wyników i rozdanie nagród laureatom odbyło się 27 marca 2014 roku na Wawelu podczas Gali "Rozwiń swoją gminę".

Plebiscyt "Edukacyjna Gmina Małopolski" już po raz drugi został zorganizowany przez Wojewódzki Urząd Pracy w Krakowie wspólnie z "Gazetą Krakowską". Jego zadaniem jest promowanie gmin wiejskich i wiejsko – miejskich Małopolski, które, organizując ciekawe przedsięwzięcia edukacyjne, najaktywniej w regionie wspierają uczenie się przez całe życie swoich mieszkańców. Plebiscyt z roku na rok cieszy się coraz większym zainteresowaniem, o czym świadczy chociażby fakt, że na wszystkich kandydatów do tytułu Edukacyjnej Gminy Małopolski 2013 oddano prawie 100 tys. głosów, podczas gdy rok temu – 32 tys. głosów.

Bobowa, w której od pokoleń pielęgnowane są tradycje wytwarzania koronek klockowych, została doceniona za organizację międzynarodowego festiwalu poświęconego temu rzemiosłu. Wydarzenie – co warto podkreślić – jest częścią cyklu imprez koronczarskich, jakie co roku odbywają się w całej Europie. Podczas XIV edycji festiwalu, od 3 do 6 października 2013 roku gościły w Bobowej związki koronczarskie z 12 krajów, m.in. Austrii, Chorwacji, Hiszpanii, Rosji i Wielkiej Brytanii. Na warsztatach prezentowano nowe sposoby projektowania ubiorów, biżuterii i obrazów z zastosowaniem koronki klockowej oraz nowe materiały, z których się ją wyrabia, tj. jedwab, koraliki, drut. Do XIX Ogólnopolskiego Konkursu Koronek Klockowych zgłoszono 163 prace 60 autorów. Atrakcją festiwalu były pokazy mody projektantek z Czech i Słowacji

oraz wernisaż wystawy prac koronczarek z Presowa. W wydarzeniu wzięło udział ponad 3000 osób.

Celem *II Pikniku Historycznego Jura 1914,* organizowanego przez Gminę Klucze, było z kolei upamiętnienie Bitwy pod Krzywopłotami oraz kontakt z lokalną historią na żywo, dzięki specjalnie przygotowanej ścieżce historycznej. 300 uczestników wydarzenia miało okazję zwiedzić Gawrę i dioramy przygotowane przez Grupy Rekonstrukcji Historycznej. Widzowie obejrzeli też inscenizację epizodu z walk, toczonych w listopadzie 1914 roku w rejonie wsi Krzywopłoty. Odbyło się spotkanie z Jerzym Pałoszem – autorem książki *Śmiercią złączeni*, koncert skrzypcowy Aleksandry Grzanki i występ chóru "Ziemia Kluczewska".

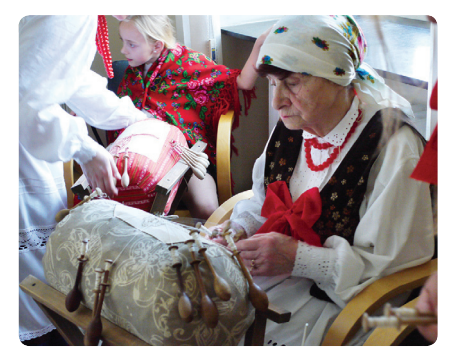

W Bobowej miłośniczki koronek klockowych uczą tego rzemiosła swoje córki i wnuczki. Gmina od lat jest ważnym ośrodkiem koronczarskim na mapie Europy.

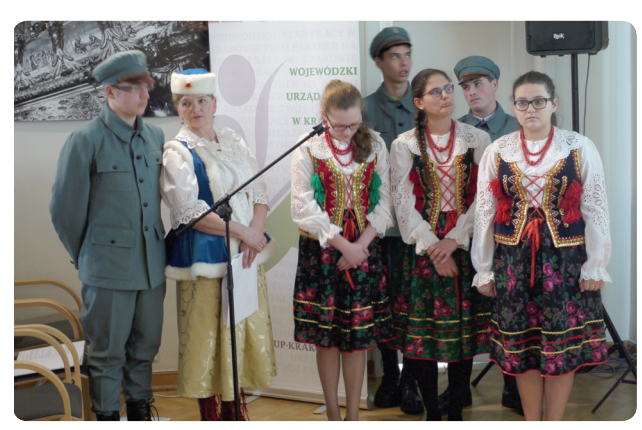

Prezentacja Gminy Klucze podczas Gali "Rozwiń swoją gminę".

*Mały Uniwersytet Skrzyszowski* to inicjatywa skierowana do uczniów klas I – III szkół podstawowych Gminy Skrzyszów. W sumie 319 dzieci skorzystało ze wsparcia logopedycznego i gimnastyki korekcyjnej. Zajęcia umożliwiły im zniwelowanie trudności w czytaniu i pisaniu, a także trudności w zdobywaniu wiedzy matematycznej. Uczniowie szczególnie uzdolnieni rozwijali swoje zainteresowania matematyczno – przyrodnicze, językowe, plastyczne, muzyczno – taneczne, informatycz-

ne. Dla najaktywniejszych zorganizowano wycieczki edukacyjne. Na zakończenie studenci *Małego Uniwersytetu Skrzyszowskiego* otrzymali pamiątkowe dyplomy, a szkoły miały okazję zaprezentować swoje osiągnięcia w formie występów oraz wernisażu prac plastycznych.

Gminy – laureaci Plebiscytu "Edukacyjna Gmina Małopolski 2013" zaprezentowały się podczas Gali "Rozwiń swoją gminę".

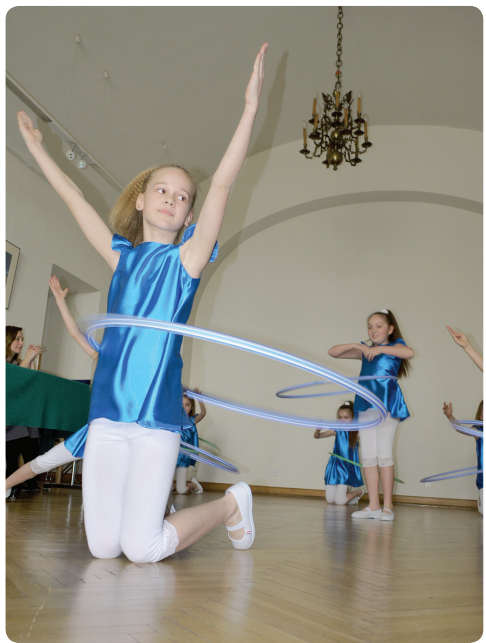

Studenci Małego Uniwerstyetu Skrzyszowskiego to prawdziwi zawodowcy. Swoje umiejętności prezentują bez tremy przez najbardziej wymagającą publicznością.

# Uczę się nie tylko w szkole

"Konkurs na plakat" został zorganizowany na przełomie 2013 i 2014 roku przez Wojewódzki Urząd Pracy w Krakowie we współpracy z Instytutem Badań Edukacyjnych w celu upowszechniania wśród dzieci i młodzieży postawy otwartej na uczenie się przez całe życie. Uczniowie rywalizowali w trzech kategoriach wiekowych: klasy 4-6 szkół podstawowych, gimnazia i szkoły ponadgimnazialne. W pierwszej kategorii konkurs miał charakter indywidualny, w drugiej i trzeciej drużynowy. Uczestnicy mieli do wyboru po trzy tematy w każdej kategorii wiekowej. Były one podstawą tworzenia plakatów lub plakatów naukowych. Warto podkreślić, że jednym z najczęściej wybieranych był temat: *Uczę się nie tylko w szkole*.

Laureatami konkursu w kategorii klas 4-6 szkół podstawowych zostali:

I miejsce:

### **• Mikołaj Kłosowski, Zespół Szkół nr 1 w Męcinie**

II miejsce ex aequo:

- **Daria Jasnos**, Szkoła Podstawowa nr 123 w Krakowie
- **Karolina Tobiasz**, Zespół Szkół nr 1 w Męcinie

#### Wyróżnienia:

- **Martyna Szybińska**, Szkoła Podstawowa im. Jana Pawła II w Mikluszowicach
- **Emilia Zacharska**, Szkoła Podstawowa im. Jana Pawła II w Mikluszowicach
- **Agnieszka Lachendrowicz**, Szkoła Podstawowa w Inwałdzie
- **Natalia Zabdyr**, Szkoła Podstawowa nr 95 w Krakowie
- **Mateusz Sowiński**, Zespół Szkół nr 1 w Bukownie
- **Julia Szotek**, Zespół Szkół nr 1 w Bukownie

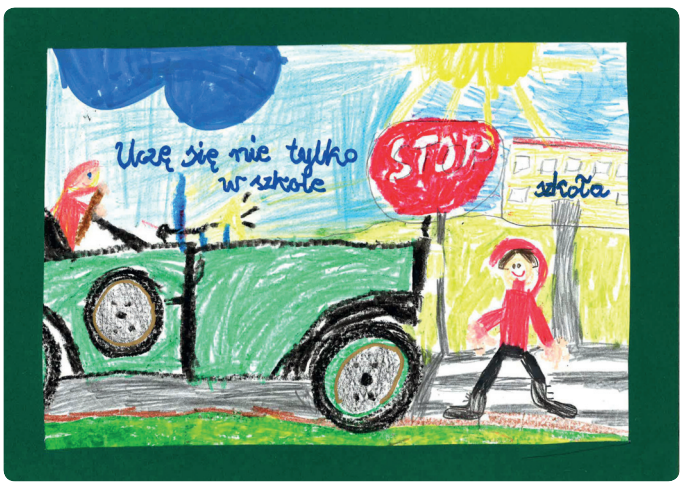

I miejsce w kategorii szkół podstawowych

W kategorii szkół gimnazjalnych laureatami konkursu zostali:

#### I miejsce:

• drużyna Gimnazjum im. Księdza Kardynała Stefana Wyszyńskiego Prymasa Tysiąclecia w Tokarni w składzie: **Magdalena Hanusiak**, **Urszula Kozak**, **Paulina Wnęk**, **Gabriela Polaniak**

II miejsce:

• drużyna Gimnazjum im. Jana Pawła II w Mikluszowicach w składzie: **Joanna Jodłowska**, **Oskar Owsiak**, **Patrycja Kmiecik**

Wyróżnienia:

- Zespół Szkół nr 1 w Męcinie, drużyna w składzie: **Dominika Sromek, Natalia Gadzina, Kinga Tobiasz, Natalia Saczka**
- Gimnazjum nr 1 w Myślenicach, drużyna w składzie: **Małgorzata Dybczak, Aleksandra Murzyn, Rozalia Solecka, Klaudia Twardosz.**

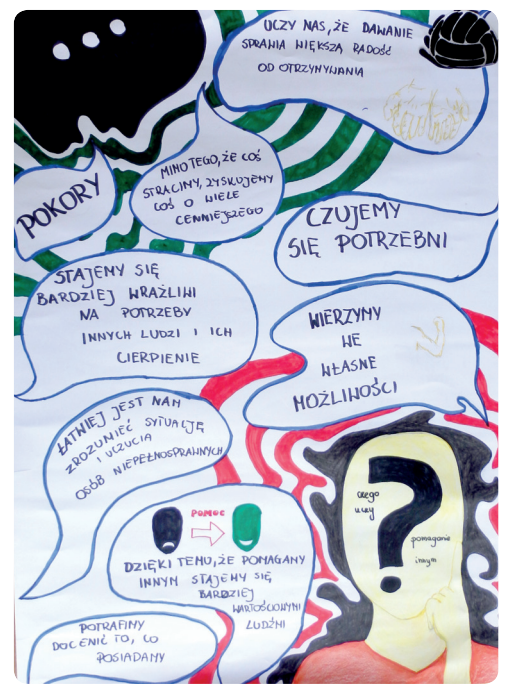

I miejsce w kategorii gimnazjów

W kategorii szkół ponadgimnazjalnych laureatami konkursu zostali:

I miejsca nie przyznano

II miejsce:

• drużyna II Liceum Ogólnokształcącego im. K. K. Baczyńskiego w Chrzanowie w składzie: **Sebastian Korda, Daniel Nowak, Dawid Wiecheć**

Wyróżnienie:

• drużyna II Liceum Ogólnokształcącego im. K. K. Baczyńskiego w Chrzanowie w składzie: **Natalia Kędra, Olga Pakuła.** 

Nauczycieli, którzy opiekowali się zwycięzcami konkursu w poszczególnych kategoriach wiekowych, wyróżniono tytułami Ambasadorów Uczenia się przez Całe Życie. Tytuł otrzymały Panie **Jolanta Kłosowska** i **Anna Pasiowiec**.

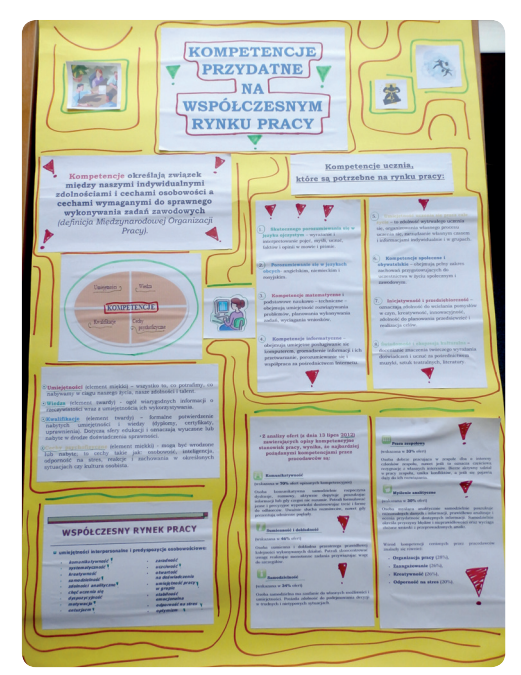

II miejsce w kategorii szkół ponadgimnazjalnych